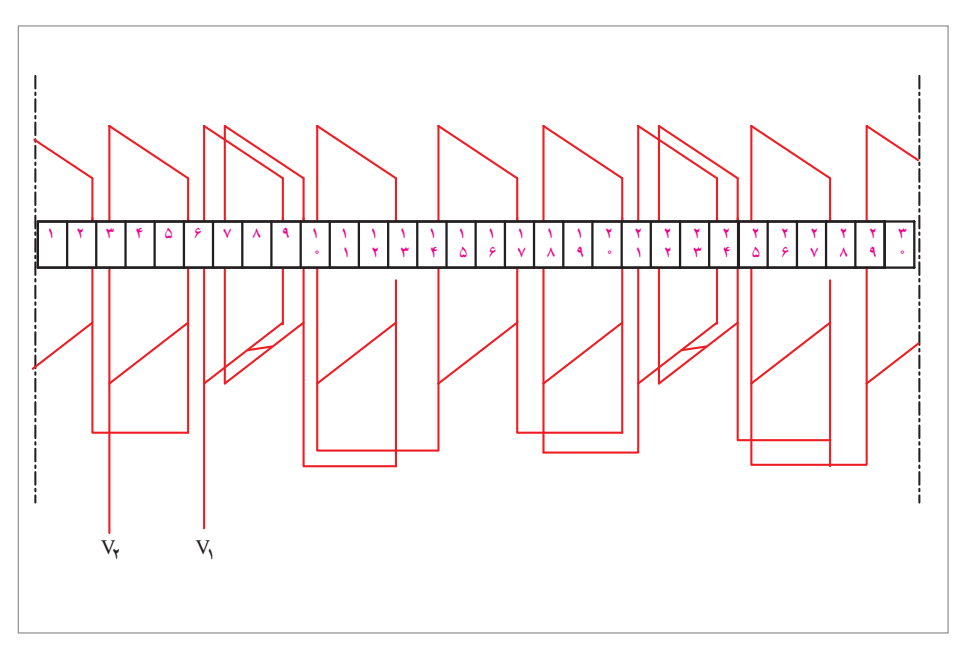

**شکل 33ـ سیمبندی فازدوم**

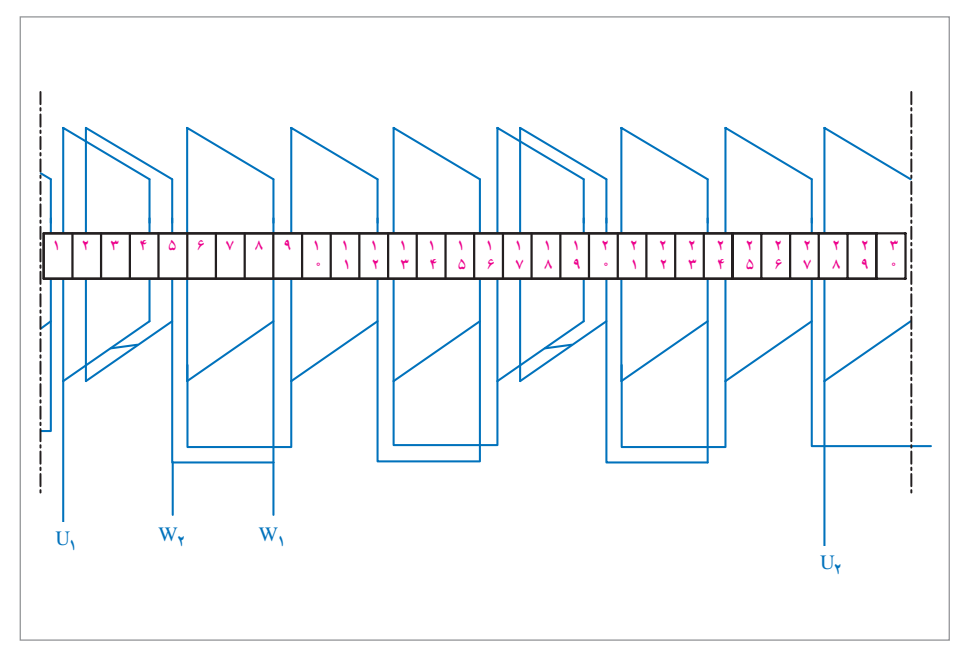

**شکل 34ـ سیمبندی فازسوم**

**مثال3ـ برای جدول مخصوص** یک استاتور 24 شیار در اختیار بگیرید با اندازهگیری طول و قطر استاتور با اتصال مثلث در شبکه سه فاز380/220 ولت با فرکانس 50 هرتز، تعداد دور و قطر سیم را محاسبه کنید این موتور بهصورت 6 قطب یک طبقه سیمپیچی میشود دیاگرام گسترده سیمپیچی آن را رسم کنید و سیمپیچی آن را اجرا کنید.

**الف(محاسبات طرح دیاگرام سیمپیچی**

$$
Y_{p} = \frac{Z}{\gamma P} = \frac{\gamma \zeta}{\gamma} = \zeta
$$
\n
$$
q = \frac{Z}{\gamma P m} = \frac{\gamma \zeta}{\gamma \gamma \gamma} = \frac{\zeta}{\gamma} = \frac{C}{d}
$$
\n
$$
q = 1 + \frac{1}{\gamma} \to K = 1, a = 1, d = \gamma
$$
\n
$$
C = \zeta \to Y_{ph} = \frac{\zeta}{\gamma} Y_{p} = \frac{\zeta}{\gamma} \times \zeta = \frac{\lambda}{\gamma}
$$
\n
$$
\alpha_{eZ} = \frac{P \times \zeta \zeta e}{Z} = \frac{\zeta \times \zeta \zeta e}{\gamma \zeta} = \zeta e
$$
\n
$$
y = 1 + \frac{\zeta \zeta e}{\gamma \zeta} = \zeta e
$$
\n
$$
y = 1 + \frac{\zeta \zeta e}{\gamma \zeta} = \zeta e
$$
\n
$$
y = 1 + \frac{\zeta \zeta e}{\gamma \zeta} = \zeta
$$

**ب(تشکیل جدول**  در جدول مخصوص به تعداد کالفهای هر فاز، ستون باز میکنیم تعداد ردیفها برابر تعداد اتصالات موتور در تخته کلم می باشد. چون Y<sub>Ph عدد</sub> صحیح نمی باشد فاصله اعداد در ردیفهای جدول برابر YP2 میباشد. در تکمیل جدول اگر به عدد بزرگتر از تعداد شیارها برسیم از عدد موجود تعداد شیارها را کسرکرده، به حاصل یک واحد اضافه میکنیم و به تکمیل جدول 4 ادامه میدهیم.

$$
\gamma\!=\!\frac{Z\!\times\!t}{\tau m}\!=\!\frac{\tau\tau\!\times\!\tau}{\tau\!\times\!\tau}\!=\!\tau\!\to\!\tau Y_P=\!\lambda
$$

| $\gamma$       | $\mathbf{I}$ | محاسبات                                                     | ۲          | محاسبات                                                  | ٣        | محاسبات                                | ۴            | محاسبات                                 |
|----------------|--------------|-------------------------------------------------------------|------------|----------------------------------------------------------|----------|----------------------------------------|--------------|-----------------------------------------|
| U,             | $\lambda$    | $\lambda + \lambda$                                         | ٩          | $4+\lambda$                                              | ۱۷       | $Y+A=Y\Delta$<br>$Y\Delta_YY+1$        | ٢            | $Y + \Lambda$                           |
| W <sub>r</sub> | ه ۱          | $\lambda + \circ f$                                         | ١٨         | $\lambda + \lambda = \lambda + \lambda$<br>$Y_{2}Y_{+1}$ | ٣        | $X + \lambda$                          | ۱۱           | $\lambda + 1$                           |
| V <sub>1</sub> | ۱۹           | $Y = \lambda + \beta$<br>$YY_YY+1$                          | ۴          | $f+\lambda$                                              | $\gamma$ | $\lambda + \lambda$                    | $\mathsf{r}$ | $N = \lambda + c$<br>$Y - Y + 1$        |
| $U_{\tau}$     | ۵            | $\Delta + \Lambda$                                          | $\gamma$   | $\lambda + \lambda$                                      | ۲۱       | $Y = \lambda + \lambda$<br>$Y9_YY + 1$ | ۶            | $6 + \lambda$                           |
| W <sub>1</sub> | $\gamma$     | $\lambda f + \lambda$                                       | $\tau\tau$ | $Y + \lambda = Y$<br>$T_0$ - $T_1$                       | V        | $V + \Lambda$                          | ۱۵           | $1\Delta + \lambda = \Upsilon \Upsilon$ |
| $V_{r}$        | ۲۳           | $\uparrow\uparrow+\wedge=\uparrow\uparrow$<br>$T1 - T6 + 1$ | γ          | $\lambda + \lambda$                                      | ۱۶       | $\lambda f + \lambda$                  | ٢۴           |                                         |

**جدول 4ـ جدول مخصوص**

**پ(رسم دیاگرام** موقعیتهای بهدست آمده برای  $U_{1}$ ،  $U_{1}$ ،  $V_{1}$ ،  $W_{1}$   $V_{1}$  را در شیارهای موتور ثبت میکنیم.

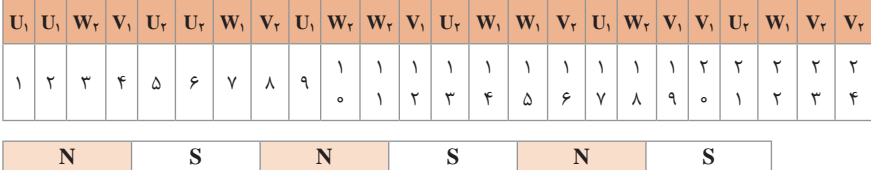

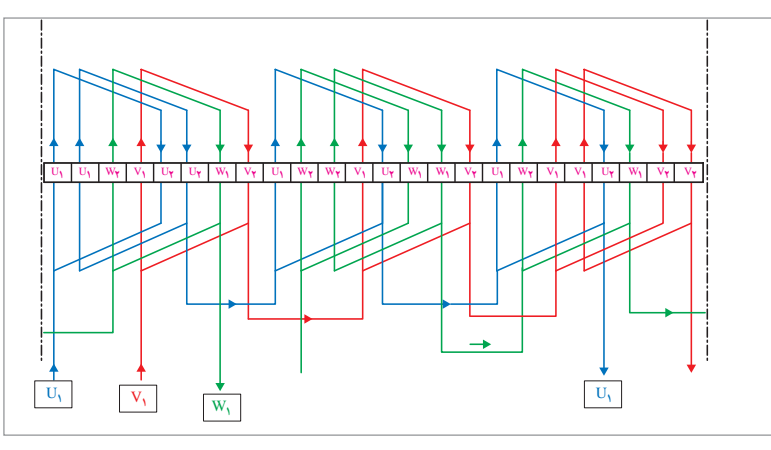

**شکل 35ـ دیاگرام گستره موتور 24 شیار6 قطب یک طبقه**

**17ـ4ـ هارمونیکهای یک موج**

در تغذیه سیمپیچیهای استاتور اگر امواج سه فاز که تغییرات سینوسی دارند بتوانند در سطح استاتور شار مغناطیسی سینوسی ایجاد کنند موتور نرم کار کرده، عارضهای نخواهد داشت و بدون سروصدا و با مقادیر نامی به گردش در میآید و عمر طبیعی خود را خواهد داشت. ولی در عمل با این پدیده مطلوب مواجه نیستیم زیرا، عدم توزیع یکنواخت شار در شیارها به علت خاصیت تجمع شار در نوک تیز شیاره، پسماند مغناطیسی و عکسالعمل میدان عرضی جریان مفتولهای رتور و سایر عوامل باعث میشود توزیع شار در سطح استاتور، از یکنواختی خارج شود و ضربانهایی در یاتاقانها و لرزشهایی در رتور مشاهده گردد. این امر عالوهبر ایجاد سر وصدا و آسیب دیدن یاتاقانها و کاهش راندمان موتور، عمر مفید مؤثر را کاهش خواهد داد. یکی از روشهای کاهش اثرات نامطلوب، حذف بعضی از امواج مولد موج اصلی، برای یکنواخت کردن آن میباشد که این کار با سیمپیچی، گام کسری میسر میشود. فرض می کنیم در حالت ایدهآل، شار سینوسی فاز L۱ در سطح استاتور، به صورت سینوسی مطابق 36 باشد. روشن است در فازهای بعدی این شار با 120 درجه اختالف فاز ایجاد میگردد.

$$
\varphi_{1} = \varphi_{m} \sin \omega t \quad , \quad \varphi_{\tau} = \varphi_{m} \sin(\omega t - \frac{\tau \pi}{\tau}) \quad , \quad \varphi_{\tau} = \varphi_{m} \sin(\omega t + \frac{\tau \pi}{\tau})
$$

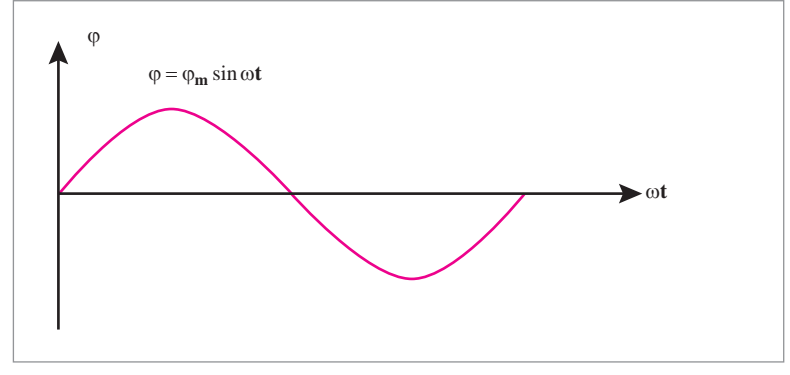

**شکل 36**

این موج دارای فرکانس f میباشد و یک موج فرد است. در اثر اعمال رفتارهای ناخواسته روی موج، از یکنواختی خارج می شود، فرض می کنیم به شکل ۳۷ تبدیل شود.

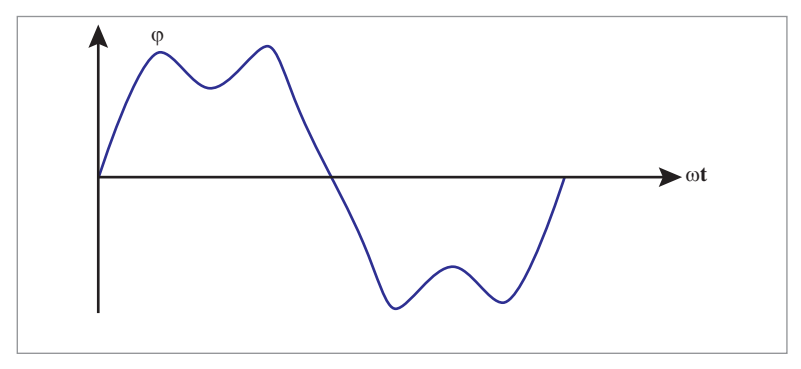

**شکل 37**

امواج متناوب را میتوان براساس سری فوریه به امواجی که فرکانسهای آنها مضرب محیحی از فرکانس موج مورد نظر است، تجزیه نمود که تر کیبهای امواج محیحی از محیحی از  
\nیشکیل میدهند. به این امواج تشکیل دهنده که فرکانس آنها مضرب صحیحی از  
\n
$$
f(\omega t) = f(\omega) + \sum_{n=1}^{n} [a_n \cos(n\omega t) + b_n \sin(n\omega t)]
$$
\n
$$
f(\omega t) = f(\omega) + \sum_{n=1}^{n} [a_n \cos(n\omega t) + b_n \sin(n\omega t)]
$$
\n
$$
a_n = \frac{1}{\tau \pi} \int_{0}^{\tau \pi} f(\omega t) \cos(n\omega t) \, dx
$$
\n
$$
b_n = \frac{1}{\tau \pi} \int_{0}^{\tau \pi} f(\omega t) \sin(n\omega t) \, dx
$$
\n
$$
b_n = \frac{1}{\tau \pi} \int_{0}^{\tau \pi} f(\omega t) \sin(n\omega t) \, dx
$$
\n
$$
b_n = \frac{1}{\tau \pi} \int_{0}^{\tau \pi} f(\omega t) \sin(n\omega t) \, dx
$$
\n
$$
b_n = \frac{1}{\tau \pi} \int_{0}^{\tau \pi} f(\omega t) \sin(n\omega t) \, dx
$$
\n
$$
b_n = 0
$$
\n
$$
b_n = 0
$$
\n
$$
b_n = 0
$$
\n
$$
b_n = 0
$$
\n
$$
c_n = 0
$$
\n
$$
c_n = 0
$$
\n
$$
c_n = 0
$$
\n
$$
c_n = 0
$$
\n
$$
c_n = 0
$$
\n
$$
c_n = 0
$$
\n
$$
c_n = 0
$$
\n
$$
c_n = 0
$$
\n
$$
c_n = 0
$$
\n
$$
c_n = 0
$$
\n
$$
c_n = 0
$$
\n
$$
c_n = 0
$$
\n
$$
c_n = 0
$$
\n
$$
c_n = 0
$$

250 هرتز نشان داده شده است.

**106**

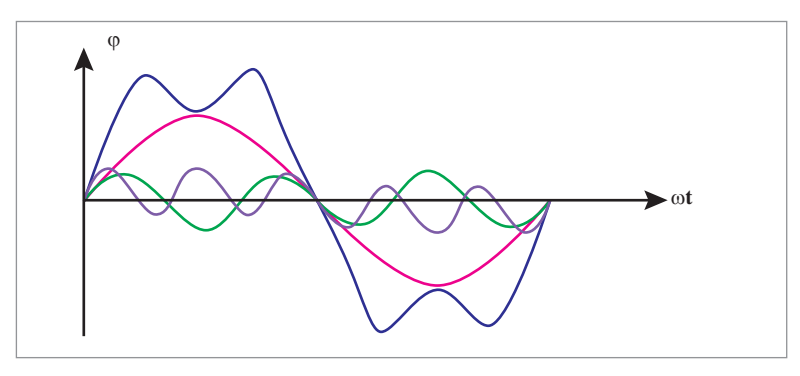

**شکل 38**

با افزایش فرکانس هارمونیکها روبه کاهش گذاشته و اثرات آنها در ساختار موج روبه کاهش میگذارد. بنابراین مهمترین هارمونیکها در مولدها و موتورهای الکتریکی هارمونیک سوم و پنجم و هفتم و یازدهم خواهند بود. در اتصال ستاره چون مجموع هارمونیکها ازسیم مشترک نول عبور میکنند لذا به اختالف 120 درجه هارمونیکها مضرب سه اثر همدیگر را از بین میبرند. پس در مولدها که اتصال ستاره دارند مزاحمترین هارمونیک، هارمونیک پنجم، هفتم و یازدهم میباشند.

**1ـ17ـ4 حذف هارمونیکها با گام کسری**

درسیم بندی گام کامل بین بازو های رفت و برگشت یک کالف 180درجه اختالف وجود دارد که موقعیت این بازوها را در شکل 39 با هارمونیک اصلی و سوم مشاهده مے کنید.

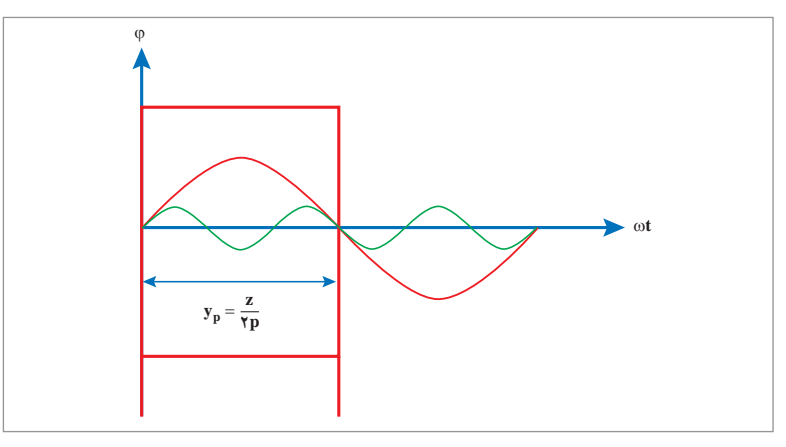

**شکل39**

 $\frac{\pi}{\omega}$  کاهش دهیم، نیم سیکلهای مثبت در شکل ۳۹ اگرگام کلاف را به اندازه ۳<br>۳ منفی هارمونیک سوم اثرات همدیگر را خنثی خواهند کرد و این عمل برای حذف میباشد. بدین طریق برای حذف هارمونی π هارمونی پنجم کاهش گام، به اندازه  $\frac{\cdot}{\Delta}$ <br>۵ ام کافی است کسری گام به اندازه  $\displaystyle{\frac{\pi}{n}}$  باشد (شکل ۴۰).<br>n

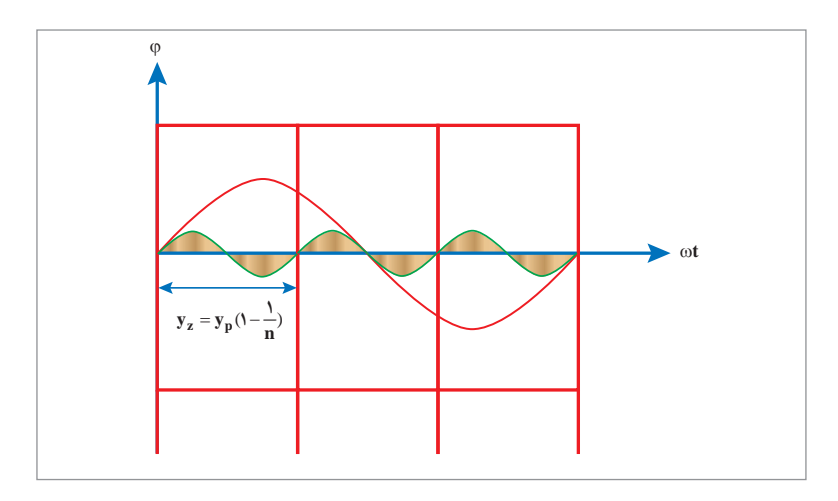

π **شکل 40ـ حذف هارمونیک سوم با کسری گام 3**

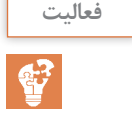

**دو نفر روي دو صندلي مقابل هم قرار گیرید و به تناوب جاي خود را با هم عوض کنید. فعالیت حال این کار را با چهار صندلي و چهار نفر انجام دهید و به ترتیب جاي خود را در یك جهت عوض کنید. در کدام حالت زودتر به صندلي قبلي برميگردید؟ چرا؟ اگر تعداد صندلي و افراد بیشتر شود چه اتفاقي در زمان این جابهجایي رخ ميدهد؟ جواب:** نفرات در صندلی دو نفره با دو بار جابهجایی به جایگاه خود برمیگردند و در هر جابهجایی نصف مسیر را طی میکنند. در مورد چهار صندلی با چهار نفرکه نفرات مجاور با هم جایشان را عوض میکنند درهر جابهجایی یک چهارم مسیر پیموده میشود پس چهار بار الزم است جابهجایی صورت بگیرد تا افراد به جایگاه اولیه خود برسند. بنابراین سرعت گردش در چهار نفره نصف سرعت گردش دو نفره میباشد. هر چقدرتعداد صندلیها و نفرات زیاد شوند سرعت گردش کاهش مییابد. در موتورها هرچقدر تعداد قطبها زیاد شود سرعت گردش موتورکاهش مییابد.

**فصل دوم: بررسی محتوای کتاب درسی**

**سرعت میدان دوار مولدهای نیروگاه آبی کارون سه استان خوزستان** m**.**p**.**<sup>r</sup>**187/5 فعالیت است. این مولد نیروگاهی چند قطب است؟ جواب:**

 $N_s = 1 \lambda V/\Delta$  r.p.m

 $f = \Delta \circ Hz$ 

$$
N_S = \frac{f \times 1\text{Y} \cdot \text{Y}}{\text{YP}} \Rightarrow \text{YP} = \frac{f \times 1\text{Y} \cdot \text{Y}}{N_S}
$$

$$
\mathsf{YP} = \frac{\Delta \circ \times \mathsf{Y} \mathsf{Y} \circ}{\mathsf{Y} \mathsf{X} \mathsf{Y} \mathsf{Y} \mathsf{Y}} = \mathsf{Y} \mathsf{Y}
$$

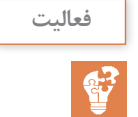

**تغييرات لغزش )S )و سرعت لغزش )n )∆به چه عاملي بستگي دارد؟ فعالیت**

**جواب:** و N<sub>S</sub>= $\frac{f \times N}{\gamma P}$  مشاهده میشود  $N_S = \frac{f \times N}{\gamma P}$  $=\frac{f \times 17 \cdot S}{rP}$  .  $S = \frac{N_S - N_R}{N_S}$ S فرکانس شبکه، تعداد قطبهای موتور ثابت است پس در روابط داده شده NS ثابت  $\mathrm{S} = \frac{\mathrm{N_S} - \mathrm{N_R}}{\mathrm{N_S}}$  با توجه به روابط ست بنابراین  $\Delta_{\text{n}}\text{S}$  با تغییر  $\text{N}_{\text{R}}$  تغییرخواهدکرد و  $\text{N}_{\text{R}}$  با تغییر بار تغییر می کند بنابراین نغییرات بار  $\Delta_{_{\text{n}}}$  و  $\Delta_{_{\text{n}}}$  را تغییر خواهد داد.

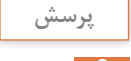

**تغيير جهت چرخش رتور چه كاربردهايي دارد؟ نام ببريد. پرسش جواب:** در مسیرهای رفت و برگشت سیستمهای انتقال، حرکت باال و پایین در آسانسورها، الزم است جهت حرکت عوض شود تا حرکت در خالف وضعیت قبلی امکانپذیر باشد. این عمل درموتورهای الکتریکی با تغییر جهت گردش موتور امکانپذیر است.

**دارد؟ جواب:** مواد مغناطیسی زمانی که ملکولهایش به ارتعاش درآیند با جذب قطبها غیرهمنام، مغناطیسی خاصیت مغناطیسی را از دست میدهند. ازآنجایی که ضربههای بزرگ و حرارت بیش از حد مجاز، باعث ارتعاش ملکولهای مواد مغناطیسی میشوند، بنابراین ضربههای شدید و حرارت زیاد، اثر منفی در خواص مغناطیسی ورقههای دیناموبلش خواهد گذاشت.

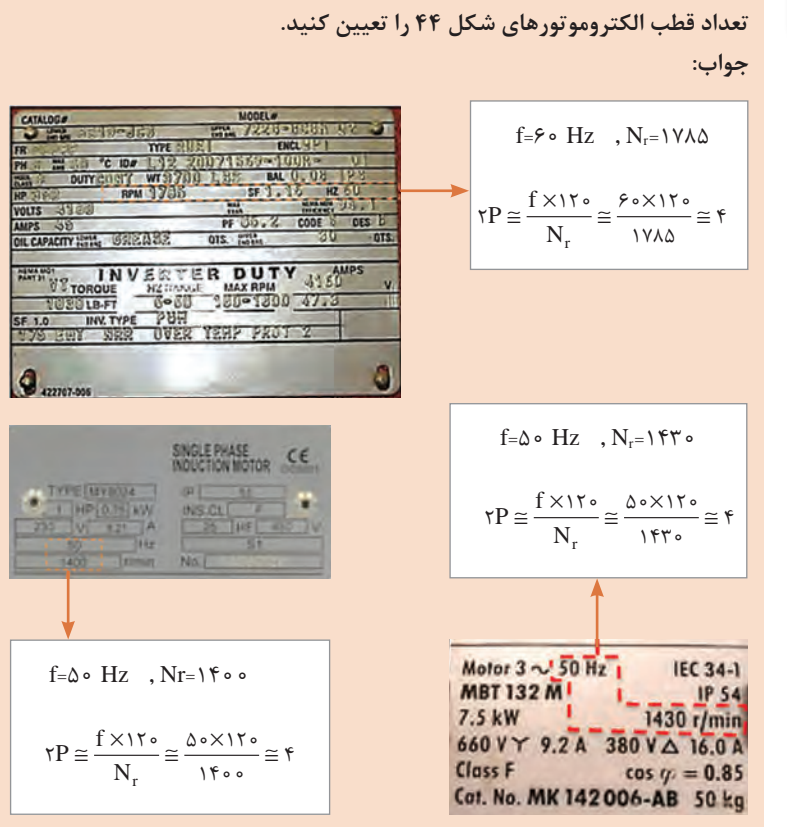

**تعداد قطب الکتروموتورهاي شکل 44 را تعیین کنید. فعالیت**

**آيا ضربه و حرارت بيش از حد روی مشخصه مغناطيسی ورقه ديناموبلش تأثير منفي پرسش**

**فصل دوم: بررسی محتوای کتاب درسی**

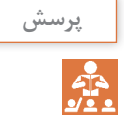

**سيمپيچي الكتروموتور از روي دياگرام چند قطب است؟ پرسش جواب:** توجه شود دیاگرام دایره ای شکل 66 مربوط به شکل گسترده شکل 65 نمیباشد، P  $\gamma P = \frac{Z}{Y_P} = \frac{\gamma \varphi}{\gamma} = \gamma - 1$ و  $\gamma = \frac{Z}{\gamma} = \frac{\gamma \varphi}{\gamma} = \frac{1}{\gamma}$  و  $\gamma = \frac{1}{\gamma} = \frac{1}{\gamma}$ میباشد در صورتی که دیاگرام گسترده شکل ،65 6 قطب میباشد.

> پیشنهاد میشود دیاگرام گسترده برای شکل 65 کتاب درسی مطابق شکل 41 جایگزین شود.

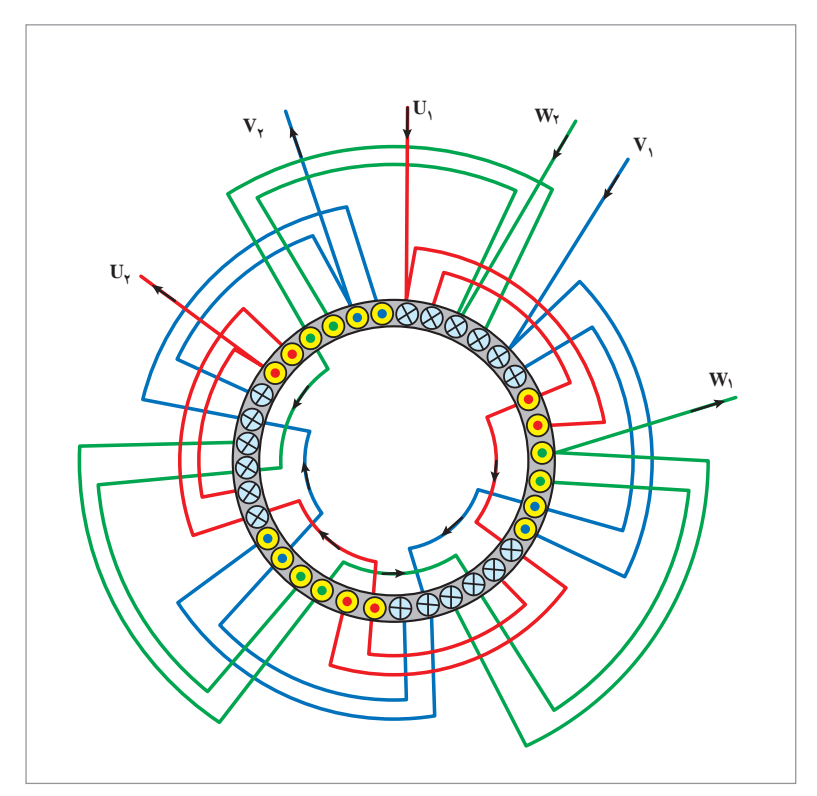

**شکل 41ـ دیاگرام دایرهای موتور 36 شیار 6 قطب**

**18ـ4ـ تحلیل موتورهای آسنکرون با نرمافزار مولتیسیم**

در این قسمت میخواهیم جریانهای راهاندازی و جریان نامی، توان بیباری و توان الکترومغناطیسی و تلفات ماشین را با توجه به مدار معادل موتور آسنکرون مورد مطالعه قرار دهیم. مدار معادل یک فاز موتور آسنکرون از دیدگاه استاتور به صورت زیر بیان میشود.در مدار معادل به علت تقارن فازها، روی یک فاز مطالعات را انجام میدهند و نتیجه را به ۳ ضرب می کنند (شکل ۴۲).

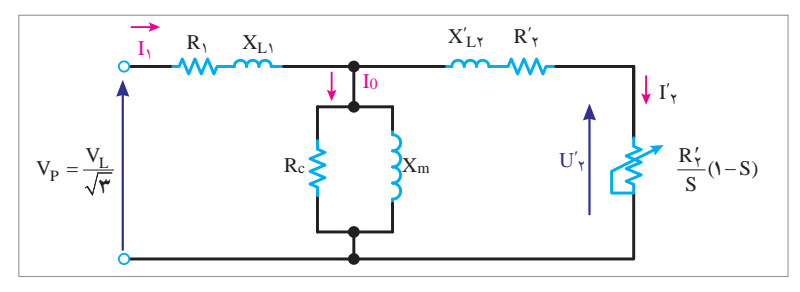

**شکل 42ـ مدار معادل یک موتور آسنکرون**

یک موتور القایی 400 ولت 4 قطبی و 50 هرتز مفروض است و سرعت نسبی آن 1440 دور در دقیقه است. فرض میکنیم تلفات مکانیکی 800 وات باشد و سایر مشخصات آن به قرار زیر است.

 $R_{\text{1}}$ =  $\circ$ /۲۵  $\Omega$ 

 $R'_{\gamma}$ = $\circ$ /۲ $\Omega$  $X_{L_1} = X L'_{\tau} = \circ / \Delta \Omega$  $X_{m} = \mathbf{y} \circ \Omega$  $R_{c}$ =۴ •  $\Omega$ مدار معادل این موتور را در مولتیسیم پیدا کرده و از طریق اندازهگیری جریان راهاندازی، جریان نامی، توان خروجی، توان ورودی، راندمان، گشتاور خروجی و ضریب توان آن را بهدست آورید )شکل 43(.

**فصل دوم: بررسی محتوای کتاب درسی**

$$
\omega = \Upsilon \pi f = \Upsilon \times \Upsilon / \Upsilon \times \Delta \circ = \Upsilon \Upsilon \varepsilon
$$
  

$$
N_s = \frac{\Delta \circ \times \Upsilon \circ}{\Upsilon} = \Upsilon \Delta \circ \circ \qquad S = \frac{\Upsilon \Delta \circ \circ - \Upsilon \varepsilon \circ}{\Upsilon \Delta \circ \circ} = \varepsilon / \circ \Upsilon
$$

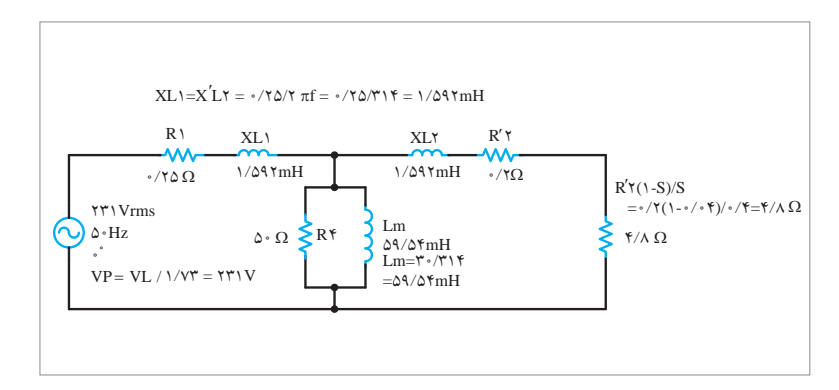

**شکل 43ـ مقادیر مدار معادل در مولتی سیم**

در حالت راهاندازی به علت آنکه موتور کار نمیکند لغزش برابر 1 است. در این حال مقدار  $S = \frac{R'_{\Upsilon}}{S}$  می باشد، به عبارت دیگر این مقاومت اتصال کوتاه عمل $\frac{R'_{\Upsilon}}{S}$ میکند مدار را به صورت زیر بسته و مقداری که آمپرمتر نشان میدهد جریان راهاندازی میباشد و اندازه آن برابر 212/7 آمپراست )شکل 44(. **اندازهگیری جریان راهاندازی**

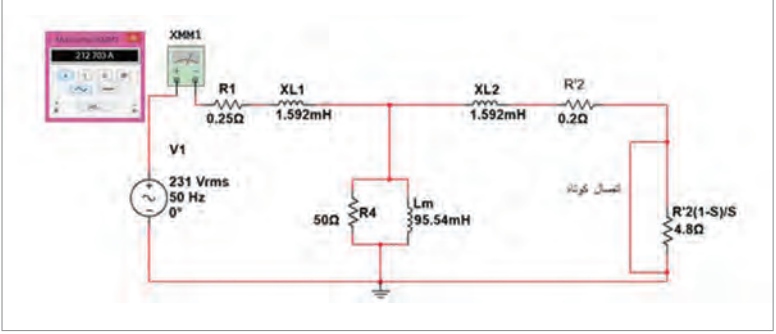

**شکل 44ـ اندازهگیری جریان راهاندازی**

 $\displaystyle \frac{R_\Upsilon'}{S}$ ۰(۱–S) = ۴ / ۸ در اندازه گیری جریان نامی مسیر اتصال کوتاه باز شده و مقاومت در مدار معادل قرار میگیرد. این مقدار برابر 47/76 آمپر میشود که جریان 45 4 7 212 <sup>=</sup> / / / برابر جریان نامی است به موتور صدمه میرساند و راهاندازی 76 47 باید کنترل شود (شکل45).

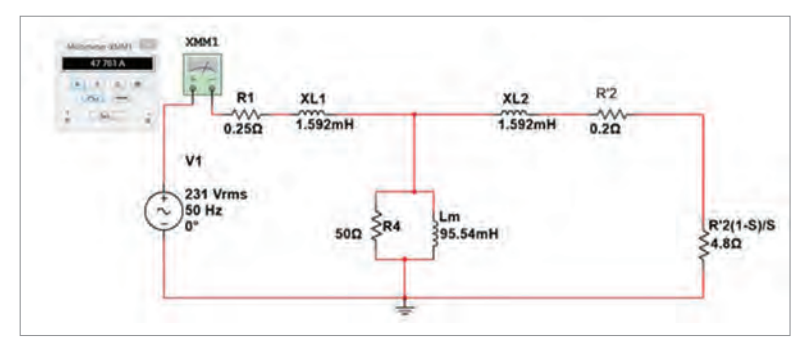

**شکل 45ـ اندازهگیری جریان نامی**

در اندازه گیری توان بیباری جریان رتور تقریباً صفر است و مسیر رتور را باز می کند و مقداری که وات متر نشان میدهد تقریباً تلفات بیباری خواهد بود.مقدار آن ۱۰۴۲ وات به دست می آید و جریان بی باری ۸/۷۸۶ آمپر است (شکل ۴۶).

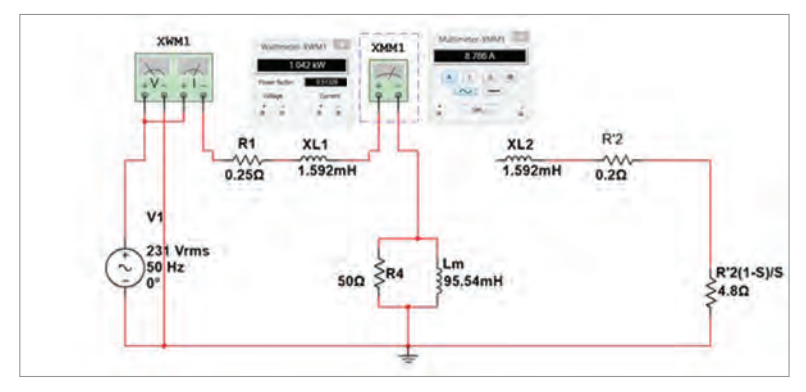

**شکل 46ـ اندازهگیری تلفات بیباری موتور و جریان بیباری**

توان الکترومغناطیسی توسط مقاومت توسعه یافته به محور موتور انتقال مییابد و مقداری که وات متر در مقاومت توسعه یافته نشان میدهد توان الکترومغناطیسی است که از توان خروجی به اندازه تلفات مکانیکی بیشتر است. مقدار این توان برابر8612 وات میباشد و توان خروجی برابر w7812 = 800 - 8612 میباشد )شکل 47(.

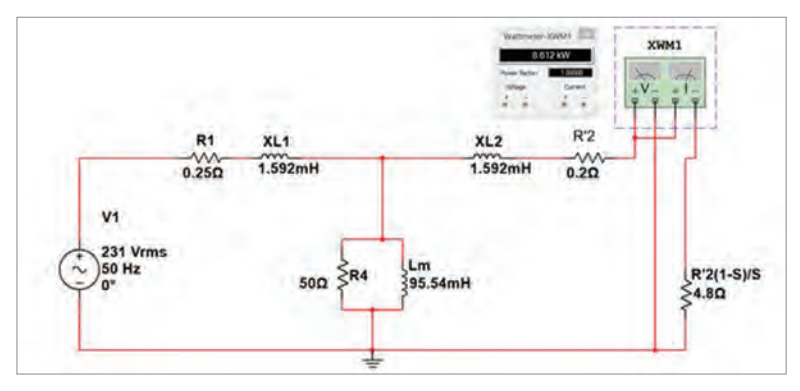

**شکل 47ـ اندازهگیری توان الکترومغناطیسی**

توان ورودی و ضریب توان به طریق زیر اندازهگیری میشود. توان ورودی 10447 وات و ضریب توان برابر 0/94 میباشد )شکل 48(.

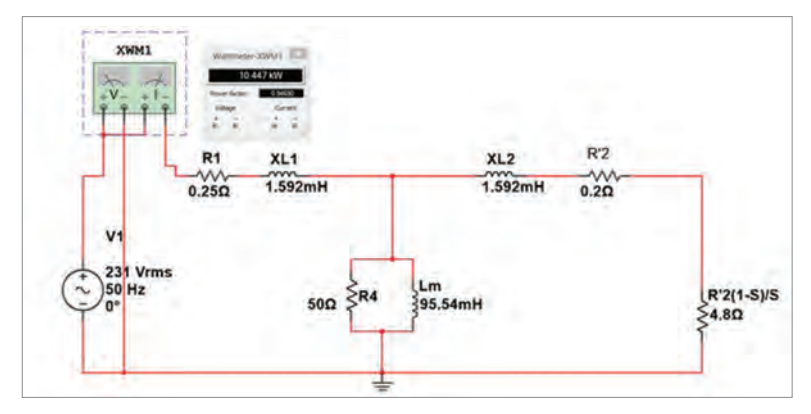

**شکل 48ـ اندازهگیری توان ورودی و ضریب توان**

$$
\Delta P = P_{\gamma} - P_{\gamma} = 1 \cdot \mathfrak{F} \mathfrak{F} \mathfrak{V} - \mathfrak{V} \mathcal{N} \mathfrak{N} \mathfrak{N} = \mathfrak{Y} \mathfrak{F} \mathfrak{S} \mathfrak{W}
$$

$$
\eta = \frac{P_{\gamma}}{P_{\gamma}} = \frac{\mathfrak{V} \mathcal{N} \mathfrak{N}}{1 \cdot \mathfrak{S} \mathfrak{V} \mathfrak{V}} \times 1 \cdot \mathfrak{S} = \% \mathfrak{V} \mathfrak{F} / \mathfrak{S}
$$

## **سیمپیچی موتورهای الکتریکی تکفاز**

## **پودمان 5 کتاب درسی**

## **مقدمه**

هر کدام از موتورهای تکفاز به علت تنوع آنها در شکلهای اسپیلیت، طرح دوفاز، چاکدار، اتورسال، ریپولسیونی و ... از محاسبات خاص برخوردارند. در این قسمت سعی میکنیم محاسبات موتورهایی که کاربرد بیشتری دارند مورد مطالعه قرار دهیم. در موتورهای تکفاز مقاومتی (اسپیلیتفاز) برای ایجاد اختلاف فاز در محدوده 60 درجه الکتریکی بین جریان سیمپیچ اصلی و سیمپیچ راهانداز، مقاومت همی سیم پیچ راهانداز تقریباً سه برابر مقاومت اهمی سیم پیچ اصلی می گیرند و این عمل از کاهش سطح مقطع سیمپیچ راهانداز انجام میشود. بنابراین سیمپیچ راهانداز تحمل جریانهای زیاد را در زمانهای زیاد نخواهد داشت. الزم است پس از ایجاد دور مناسب (۷۵٪ دورنامی) توسط کلید گریز از مرکز یا رلههای مغناطیسی از مدار الکتریکی خارج شود. در موتورهای راهانداز خازنی دایم یا موقت، خازنها را به گونهای انتخاب می کنند که در راهاندازی بین جریان سیمپیچ اصلی و سیمپیچ راهانداز، 90 درجه الکتریکی اختالف فاز ایجاد شود تا حداکثر گشتاور در راهاندازی حاصل شود. به علت خروج سیمپیچی استارت از مدار الکتریکی پس از راهاندازی، عملاً <sup>-1</sup> هسته در تولید انرژی مکانیکی مشارکت نمی کند و این امر باعث می شود 3 راندمان این موتور نسبت به موتورهای سهفاز خیلی پایین باشد. برای افزایش راندمان و بهرهوری از کل هسته، از سیمپیچی طرح دوفاز استفاده میشود که یکی از سیمپیچها همواره با یک خازن دینامیکی در مدار سری میشود و اختالف فاز بین دوسیمپیچ به 90 درجه الکتریکی برسد.

> **1ـ 5 محاسبات سیمپیچی موتورهای تکفاز با سیمپیچ استارت موقت**

**1ـ 5 ـ 5 محاسبه قطر سیم اصلی و استارت**  قدرت هسته استاتور موتورهای تکفاز نظیر موتورهای سهفاز با توجه به منحنیهای داده شده از شماره 1 تا 6 در پودمان شماره 4 از رابطه زیر بهدست میآید.

 $P_{\gamma} = K \times B^{r} m \times L \times N_{r}$  $N_r = \frac{17 \cdot x f}{\gamma P} (1 - S)$ 

**فصل دوم: بررسی محتوای کتاب درسی**

در موتورهای تکفاز با سیم موقت 
$$
\frac{Y}{\tau}
$$
هسته در تولید توان شرکت می کند. توان  
موتور  $\frac{Y}{\tau}$  توان بالا میباشد. بنابراین:  
(۵\_1)

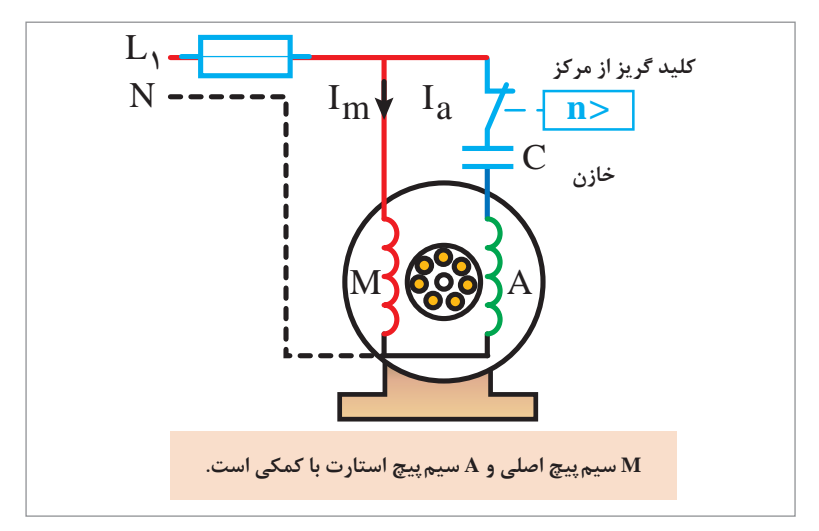

**شکل 1ـ الکتروموتور تکفاز**

در شکل 1 جریان سیمپیچ اصلی با توجه به رابطه 1ـ ،5 که از رابطه 2ـ 5 بهدست میآید.

$$
I_m = \frac{P_m}{U \times \cos \varphi \times \eta}
$$
 (2-1)

η و cosϕ را ازجدول 1 استخراج میکنیم.

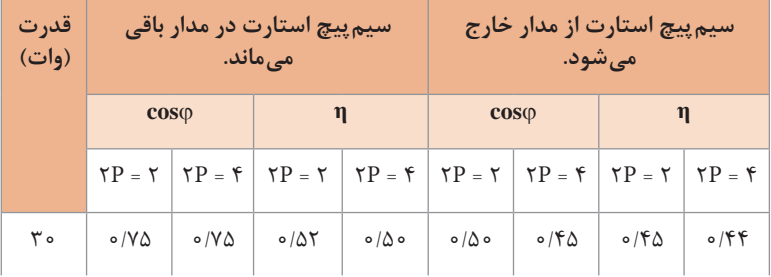

**جدول1ـ استخراج مقادیر برحسب توان**

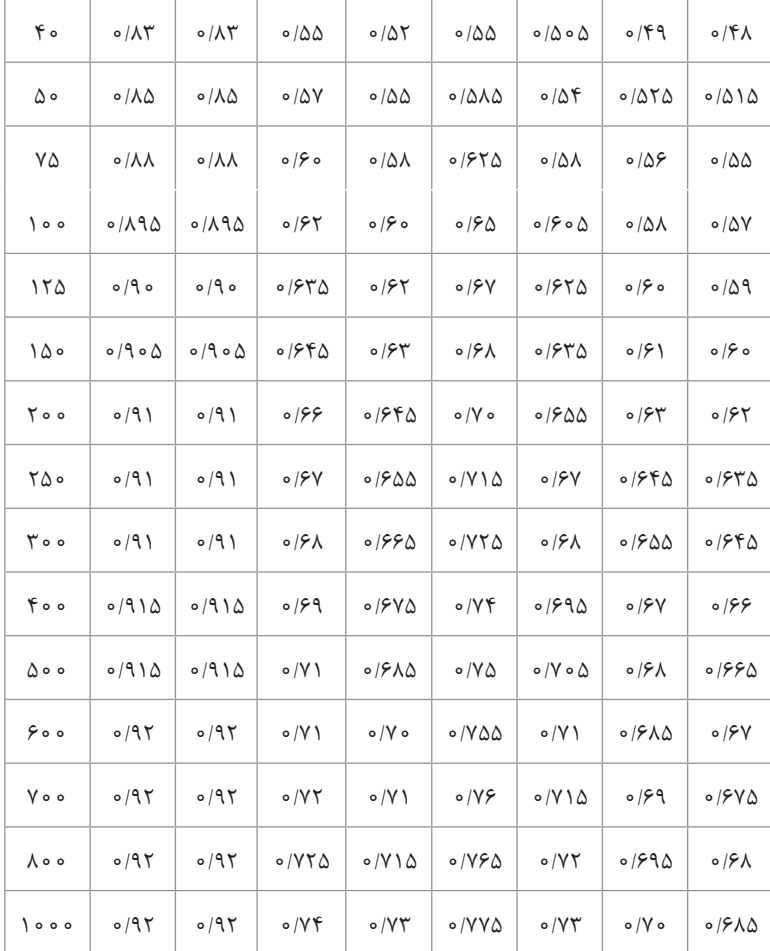

توان سیمپیچ استارت:

$$
P_a = \frac{1}{r} \times K \times B^r m \times D^r \times L \times N_r
$$
\n
$$
I_a = \frac{P_a}{U \times \cos \varphi \times \eta}
$$
\n
$$
(a - r)
$$
\n
$$
(b - r)
$$
\n
$$
(b - r)
$$
\n
$$
(b - r)
$$

با توجه به منحنی چگالی جریان قطر سیم اصلی و استارت بهدست میآید.

قطر سیم اصلی  
\n
$$
d_m = 1 / 17 \sqrt{\frac{I_m}{J}}
$$
\n
$$
d_a = 1 / 17 \sqrt{\frac{I_a}{J}}
$$

**2ـ1ـ 5 محاسبه تعداد دور کالفها** ا**لف) محاسبه تعداد دور کلاف های سیم پیچ اصلی:** <sup>7</sup> شیارها در سیم پیچی<br>کوفیلی استفاد دورکلاف های سیمبر استفادهای به استفاد کرد. موتور تکفاز با استارت موقت را کالفهای سیمپیچ اصلی اشغال میکند، اگر  $Z$  تعداد شیارهای سیم پیچ اصلی را به  $Z_{\rm A}$  و تعداد شیارهای کل استاتور را با نشان دهیم می توان نوشت:

$$
Z_A = \frac{Y}{Y} Z
$$
\n
$$
\Leftrightarrow Z_A = \frac{Y}{Y} Z
$$
\n
$$
\Leftrightarrow Z_A = \frac{Y}{Y} Z
$$
\n
$$
\Leftrightarrow Z_A = \frac{Y}{Y} Z
$$
\n
$$
\Leftrightarrow Z_A = \frac{Y}{Y} Z
$$
\n
$$
\Leftrightarrow Z_A = \frac{Y}{Y} Z
$$
\n
$$
\Leftrightarrow Z_A = \frac{Y}{Y} Z
$$

تعداد کلاف های سیم پیچ اصلی 
$$
\gamma_A = \frac{Z_A}{\gamma} = \frac{\gamma}{\gamma} Z \times \frac{1}{\gamma} = \frac{1}{\gamma} Z \qquad (2.2)
$$

تعداد شیارهای اصلی برای هر قطب از رابطه 6 ـ 5 بهدست میآید.

تعداد شیارهای اصلی برای هر قطب
$$
q_A = \frac{Z_A}{\sqrt{\epsilon} \times P \times m}
$$

m تعداد فازها برابر یک است در موتورهایی که سیم بندی آنها متحدالمر کز است،  
گام سیم پیچی از رابطه 
$$
\frac{Z_{\rm A}}{\gamma P} = \frac{Z_{\rm A}}{\gamma P}
$$
 تعیین میشود.  
م~~ثال ۱~~: آرایش کلاف اصلی موتور ۳۶ شیار، ۴ قطب را تعیین کنید.

$$
Z = r \epsilon, \quad rP = r
$$
\n
$$
Z_A = \frac{r}{r} Z = \frac{r}{r} \times r \epsilon = r r
$$
\n
$$
Y_{ZA} = \frac{Z_A}{rP} = \frac{r r}{r} = \epsilon
$$
\n
$$
q_A = \frac{Z_A}{r \times P \times m} = \frac{r r}{r \times r \times 1} = r
$$
\nAs  $Q = \frac{V}{r} = \frac{r}{r} = \frac{r}{r} = \$ 

دیاگرام سیمپیچی شبیه شکل 2 خواهد بود.

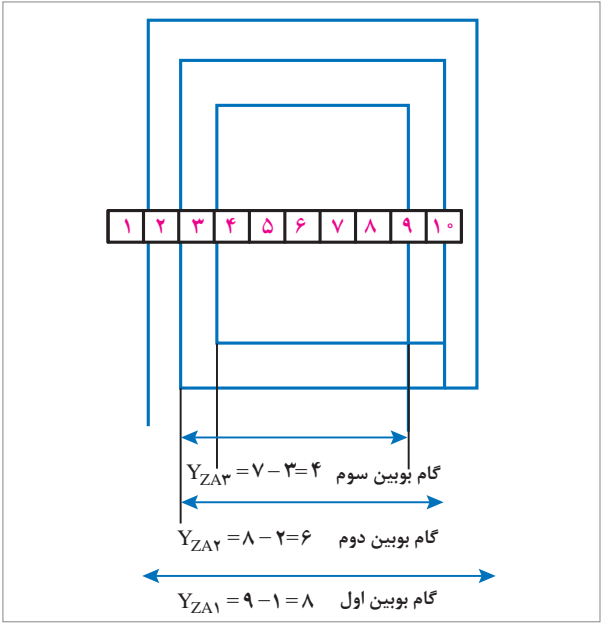

**شکل 2ـ دیاگرام سیمپیچی**

$$
\alpha_{\rm ez} = \frac{P \times \tau \circ \circ}{Z} = \tau \circ \alpha = \frac{P \times \tau \circ \circ}{Z}
$$

$$
K_{P} = \sin(\frac{\pi}{\gamma} \times \epsilon) = \sin(\frac{\lambda \cdot \sqrt{Y_{Z}}}{\gamma} )
$$
  
\n
$$
K_{P} = \sin(\frac{\lambda \cdot \sqrt{Y_{Z}}}{\gamma} \times \frac{Y_{Z}}{Z}) = \sin(\frac{P \times \tau \cdot \sqrt{Y_{Z}}}{\gamma} \times Y_{Z}) = \sin(\frac{Y_{Z} \times \alpha_{ez}}{\gamma} \times \frac{Y_{Z}}{Z}) = \sin(\frac{Y_{Z} \times \alpha_{ez}}{\gamma} \times \frac{Y_{Z}}{Z}) = \sin(\frac{P \times \gamma \cdot \sqrt{Y_{Z}}}{\gamma} \times \frac{Y_{Z}}{Z}) = \sin(\frac{Y_{Z} \times \alpha_{ez}}{\gamma} \times \frac{Y_{Z}}{Z}) = \sin(\frac{Y_{Z} \times \alpha_{ez}}{\gamma} \times \frac{Y_{Z
$$

$$
K_{P_1} = \sin{(\frac{Y_{ZA_1} \times \alpha_{eZ}}{\gamma})} = \sin{(\frac{\lambda \times \gamma \cdot \sigma}{\gamma})} = \circ / \text{ and}
$$

$$
K_{P\tau} = \sin\left(\frac{Y_{ZA\tau} \times \alpha_{eZ}}{\tau}\right) = \sin\left(\frac{\gamma_{\tau} \times \gamma_{eZ}}{\tau}\right) = \frac{1}{\gamma} \cdot \frac{1}{\gamma} \cdot \frac{1}{\gamma} = \frac{1}{\gamma} \cdot \frac{1}{\gamma}
$$

$$
K_{P\tau} = \sin\left(\frac{Y_{ZA\tau} \times \alpha_{eZ}}{\tau}\right) = \sin\left(\frac{\gamma_{\tau} \times \gamma_{eZ}}{\tau}\right) = \frac{1}{\gamma} \cdot \frac{1}{\gamma}
$$

 $\text{SUB} = \text{K}_{\text{P1}} + \text{K}_{\text{P1}} + \text{K}_{\text{P1}} = \frac{1}{2} \cdot \frac{1}{2} \cdot \frac{1}{2} \cdot \frac{1}{2} \cdot \frac{1}{2} = \frac{1}{2} \cdot \frac{1}{2} \cdot \frac{1}{2} \cdot \frac{1}{2} = \frac{1}{2} \cdot \frac{1}{2} \cdot \frac{1}{2} = \frac{1}{2} \cdot \frac{1}{2} \cdot \frac{1}{2} = \frac{1}{2} \cdot \frac{1}{2} \cdot \frac{1}{2} = \frac{1}{2} \cdot \frac{1}{2} \cdot \frac{$ 

درصد توزیع دوربوبینها به نسبت ضرایب کوتاهی گامها خواهد بود.

$$
\% N_{A1} = \frac{K_{P1} \times 1 \cdot \cdot \cdot}{SUB} = \frac{\circ / 4A\Delta \times 1 \cdot \cdot \cdot}{\tau / \Delta} = \tau \cdot 1 / \tau \cdot 96
$$
  

$$
\% N_{A1} = \frac{K_{P1} \times 1 \cdot \cdot \cdot}{SUB} = \frac{\circ / \Lambda \cdot 96 \times 1 \cdot \cdot \cdot}{\tau / \Delta} = \tau \cdot 1 / \tau \cdot 96
$$
  

$$
\% N_{A1} = \frac{K_{P1} \times 1 \cdot \cdot \cdot}{SUB} = \frac{\circ / \cdot 96 \times 1 \cdot \cdot \cdot}{\tau / \Delta} = \tau \cdot 1 / \tau \cdot 96
$$

ضریب کل سیمپیچی به قرار زیر حساب میشود.

$$
K_{WA} = \frac{K_{A1} \times \% N_{A1} + K_{A\tau} \times N_{A\tau} + K_{Pr} \times \% N_{Ar}}{\% N_{A1} + \% N_{A\tau} + \% N_{A\tau}}
$$

پس از تعیین  $\rm K_{_{WA}}$  تعداد دور کل سیمپیچی را از رابطه بهدست میآوریم و بین کالفها متناسب با درصد توزیع تقسیم میکنیم.

$$
N_{ph} = \frac{U_{ph}(\mathbf{1} - \mathcal{U} \Delta U) \times \mathbf{Y}P}{\mathbf{Y} \times \mathbf{Y} \times \mathbf{Y} \times \mathbf{B}_{m} \times L \times D \times K_{WA} \times \mathbf{I} \times \mathbf{A}}
$$
  
سهم هرگروه کلاف از رابطه 
$$
N_{bA} = \frac{N_{phA}}{\mathbf{Y}P} \quad \text{(1) } \mathbf{X} \times \mathbf{A} \times \mathbf{A}
$$

$$
N_{A1} = \frac{K_{A1} \times 1 \circ \circ}{SUB} \times N_{bA}
$$
\n
$$
N_{A1} = \frac{K_{A1} \times 1 \circ \circ}{SUB} \times N_{bA}
$$
\n
$$
N_{A1} = \frac{K_{A1} \times 1 \circ \circ}{SUB} \times N_{bA}
$$
\n
$$
N_{A1} = \frac{K_{A1} \times 1 \circ \circ}{SUB} \times N_{bA}
$$
\n
$$
N_{A2} = \frac{K_{A1} \times 1 \circ \circ}{SUB} \times N_{bA}
$$

**ب( محاسبه تعداد دور کالفهای سیمپیچ استارت**: اگر تعداد دور سیمپیچ استارت را به NH و ضریب سیمپیچی استارت را به  $\rm K_{_{\rm WH}}$  نشان دهیم بین تعداد دور استارت و دور اصلی در گروه کالف رابطه زیر برقرار است.

$$
N_{H} = \frac{K_{WA} \times NbA}{K_{WH}} \times K
$$
  
\n
$$
\frac{1}{\tau}
$$
 برابر 1/۵ در نظر می گیرند. پس از تعیین ۸<sub>H</sub> با توجه به اینکه 
$$
\frac{1}{\tau}
$$
  
\nشیارهای استاتور با سیمپیچ استارت اشغل میشود نظیر توزیع سیمپیچیها  
\nسهم دور هر کلاف استارت را نظیر سیمپیچ اصلی در نظر می گیرند.  
\nزایش کلافهای استارت را نظیر سیمپیچ اصلی در نظر می گیرند.

**پ( محاسبه ظرفیت خازن ومقاومت سیمپیچ استارت** اگر موتور یک فاز القایی با راهانداز مقاومتی باشد مقدار مقاومت راهانداز از رابطه بهدست میآید.  $R_{\rm V}$  مقاومتی است که با سیمپیچ استارت سری R  $_{\rm V}=\frac{{\rm U}}{\rm I}_{\rm A}$  tg  $^{\rm r}(\frac{\phi}{\rm Y})$  $\mathbf{r}$ میشود.  $I_{\rm A}$  جریان سیم اصلی است، اختلاف فاز ولتاژ و جریان در سیمپیچ اصلی است ستان میکند ( ) در این مقاومت راه انداز از رابطه  $R_{\rm H} = R_{\rm V} + R_{\rm A} \times \rm{tg}^{\rm v}(\frac{\phi}{\rm v})$  تعیین میشود.<br>شکل ۳). مقاومت راهانداز از رابطه  $R_{\rm H} = R_{\rm V} + R_{\rm A} \times \rm{tg}^{\rm v}$  تعیین میشود.

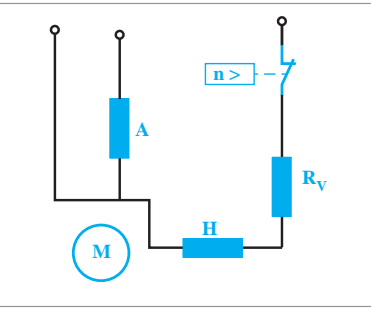

**شکل 3**

**فصل دوم: بررسی محتوای کتاب درسی**

هقاومت اهمی سیم پیچ اصلی است.  
اگر در راماندازی از خازن موقت استفاده کنیم اندازه ظرفیت خازن از رابطه  
۲<sub>A</sub> = 
$$
\frac{1}{r} \times \frac{I_A \times 1 \cdot \cdot \cdot}{\omega \times U \times t
$$
ge $\sqrt{1 - t g^{\nu} \varphi}$  μF

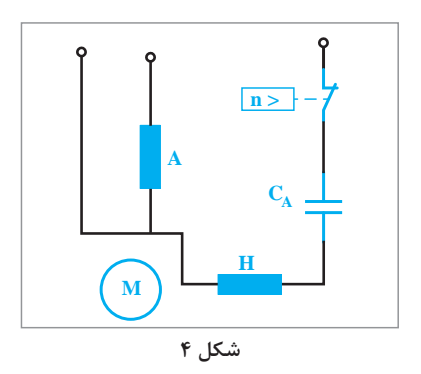

در موتورهایی که خازن و سیمپیچ استارت )طرح دوفاز( پس از راهاندازی در مدار بهدست  $C_B = \frac{1}{\gamma} \times \frac{I_A \times \sin \varphi \times 1 \circ^2}{\omega \times U} \mu F$  $\mathsf{r}$ باقی میمانند ظرفیت خازن از رابطه میآید. محاسبات موتورهای طرح دوفاز نظیر موتورهای طرح سهفاز میباشد با این تفاوت که تعداد فاز2 = m در نظر گرفته میشود و اختالف فاز بین سیمپیچهای دوفاز ۹۰ درجه الکتریکی می باشد (شکل۵).

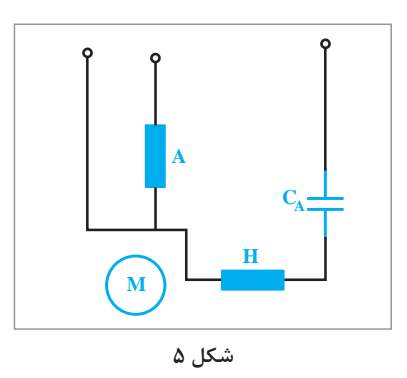

در موتورهایی که هم خازن دائم و هم خازن موقت دارند ظرفیت خازن موقت سه برابر ظرفیت خازن دائم است. خازن موقت الکترولیتی و خازن دائم روغنی میباشد

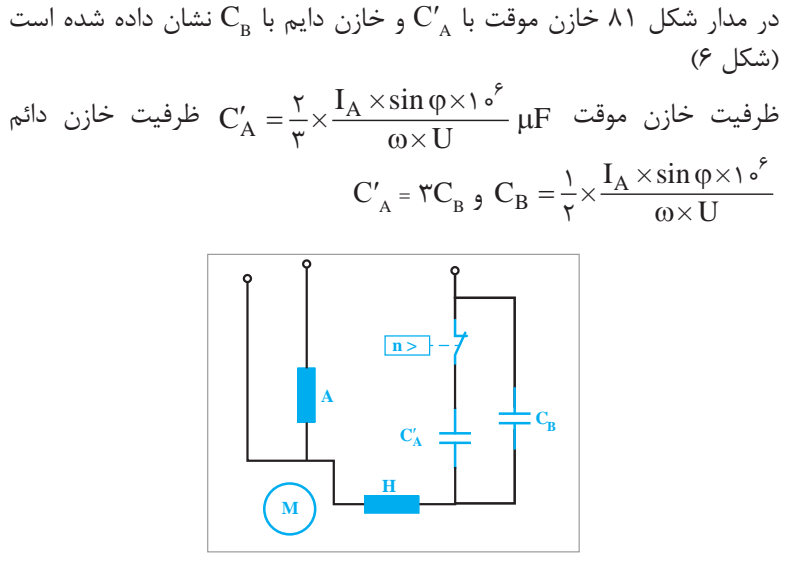

**شکل 6**

برای راهاندازی موتور سهفاز در جریان تکفاز از خازن استفاده میکنند که ظرفیت  $C = \frac{\Upsilon \times I \times 1^{\delta}}{\omega \times U} = \sin \varphi \mu F$  خازن از رابطه زیر بهدست میآید.

تعیین طول یک دور کالف )اندازه قالبها( با توجه به شکل 7 طول هر کالف از رابطه زیر بهدست میآید.

$$
L = \frac{\lambda \mathop{/} \mathop{\mathsf{f}} \left(D + H_S\right) \times Y_Z}{Z} + \mathop{\mathsf{r}} L_S
$$

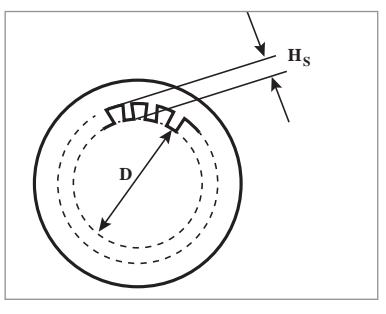

**شکل 7ـ عمق شیار**

در این رابطه  $\rm L_s$  طول مؤثر استاتور برحسب سانتی $\rm \sigma$ ر و D قطر استاتور، برحسب سانتی متر و  $\rm H_{\circ}$  عمق شیار برحسب سانتی متر میباشد. کل متراژ سیمپیچی از تعیین می شود و می توان مقاومت  $L_{\rm At}$  =  $L_{\rm A_1}$  ×  ${\rm N_{\rm A_1}}$  +  $L_{\rm A_1}$  ×  ${\rm N_{\rm A_1}}$  +  $L_{\rm A_1}$  ×  ${\rm N_{\rm A_1}}$  $\rm G_A$  همی سیم پیچی را از رابطه  $\rm \dfrac{L_{\rm At} \times G_{\rm A}}{\rm A} = \rho \dfrac{L_{\rm At} \times G_{\rm A}}{\rm A}$  بهدست آورد. در این رابطه تعداد گروه کلافهای سیمپیچی و A سطح مقطع سیم برحسب میلیمترمربع  $\rho_{\text{cu}} = \frac{\Delta m m}{\Delta \epsilon m}$ m  $\rho_{\rm cu} = \frac{1}{12} \frac{\Omega_{\rm mm}}{100}$  $\Delta \xi$ میباشد.  $\frac{\Omega \text{mm}}{\Box}$ m  $\frac{\Omega \text{mm}^\textsf{v}}{\sigma}$ و ρ مقاومت مخصوص برحسب است.  $\rho_{AI} = \frac{1}{r_A} \frac{\Omega_{mm}}{m}$ m  $\rho_{AI} = \frac{1}{\mu_{I}} \frac{\Omega_{I}}{\Omega_{I}}$  $\mathbf{r}$ 

**2ـ 5 ـ محاسبات موتورهای قطب چاکدار**

اساس محاسبات این موتورها نظیر محاسبه موتورهای طرح دوفاز میباشد، با توجه به اینکه تعداد شیارهای آن براساس شیارهای چاکدار برابر 8 شیار میباشد و از 1Z Z A A= = γ تعدادکالفهای هر فاز مشخص میگردد. رابطه 2 **مثال :2** قطر هسته پمپ کولر 3/6 سانتیمتر و طول آن 1/55سانتیمتر است. تعداد دور و قطر سیم مسی آن را بهدست آورید. فرکانس منبع تغذیه 50 هرتز و ولتاژ آن 220 ولت است. **حل:** در این موتورها هر چاک دو شیار محسوب میشود. 22 8 = = P, Z = = = =γ<sup>×</sup> <sup>m</sup> ×A × Z AZ 2 8 1 1 22 2 WA <sup>m</sup> <sup>b</sup> A × × K×L×D ×B ×f × ×/ <sup>N</sup> P)× U %( U γ ∆ <sup>=</sup> <sup>−</sup> 2 1 95 0/ 2 44 4 ZA <sup>A</sup> <sup>2</sup> <sup>4</sup> = = = <sup>P</sup> <sup>Y</sup> <sup>Z</sup> 2 2 WA PA = ⇒= = K ( ) sin K× 1 1 360 2 8 b × /× /× /× /× ×× / N )× /( 2 02 0 1 220 <sup>=</sup> <sup>=</sup> <sup>−</sup> 1160 دور 2 95 0 0155 0 036 0 79 0 50 2 44 4 r m = N×L ×D ×B×K P <sup>2</sup> <sup>2</sup> <sup>2</sup>

$$
N_r = N_S (1-S) = \frac{17 \cdot 80}{5} (1 - \frac{17 \cdot 80}{5}) = 7 \text{ mT r.p.m}
$$
  
\n
$$
P_r = 1/\Delta \times 10^{-4} \times 10^{-4} \times
$$

**3ـ 5 ـ محاسبات سیمپیچی موتورهای اونیورسال الف( محاسبه تعداد دور سیم بالشتک** نعداد دور هر بالشتک از رابطه  $\frac{v}{\rm b} = \frac{1/18 \times U \times 10^{-5}}{10 \times 10^{25} \rm B_{m}}$  محاسبه میشود. در این وابطه b عرض هسته است که در شکل ۸ مشاهده میشود و  $B_m$  از منحنی شکل تعیین میشود.

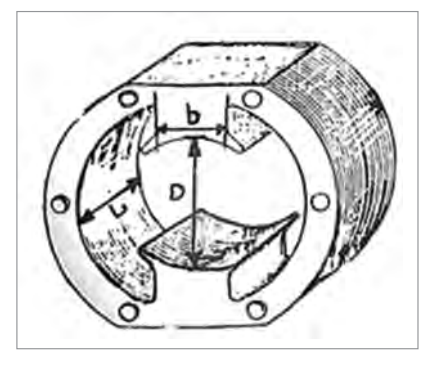

**شکل 8 ـ موتور قطب چاکدار**

 $\bf{K}$  نعداد دور هر کلاف آرمیچر از رابطه  $\bf{N}_a = \frac{{\bf \Sigma}^2 + {\bf \Sigma}^2}{\bf K}$  بهدست میآید. تعداد تیغههای کلکتور است.

**ب( محاسبه قطر سیم آرمیچر و بالشتک**  برای بهدست آوردن قطر سیم آرمیچر ابتدا جریان هر راه جریان را بهدست میآوریم.

$$
I_a = \frac{\pi {\times} D {\times} B}{N_a}
$$

تعداد دور سیمبندی آرمیچر و B چگالی میدان از منحنی شکل ۸۵ تعیین T تعیین میشود.

$$
d_a = 1/\ln \sqrt{\frac{I_a}{j}} \text{ mm}
$$

J چگالی جریان از منحنی شکل 9 تعیین میشود، چون در ماشینهای انیورسال 2 مسیر جریان داریم، لذا جریان در بالشتکها دو برابر جریان آرمیچر است بنابراین قطر سیم بالشتکها به قرار زیر تعیین میشود.

$$
d_b = \sqrt{N\sqrt{\frac{5 \times I_a}{j}}}\,mm
$$

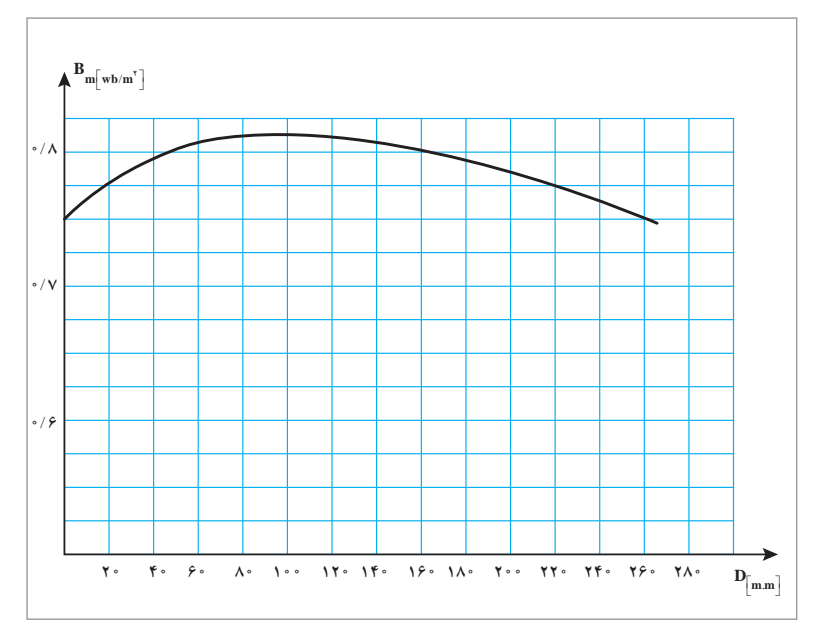

**شکل 9ـ منحنی قطر وچگالی**

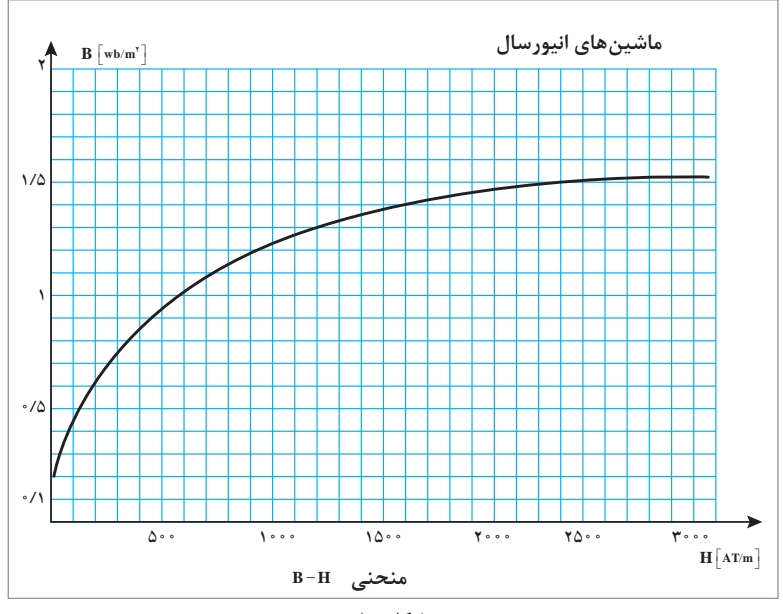

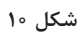

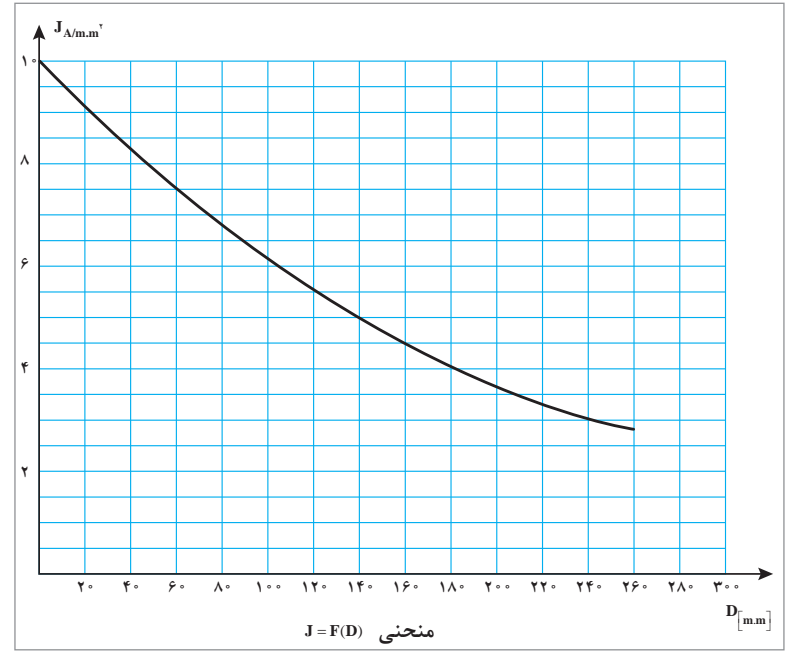

**شکل 11**

## **فصل دوم: بررسی محتوای کتاب درسی**

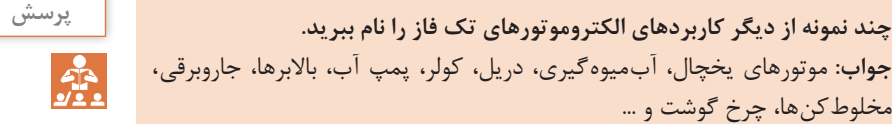

**آيا سيمپيچ كمكي از نظر ضخامت و تعداد دور با سيمپيچ اصلي برابر است؟ تحقیق جواب:** ضخامت سیمپیچ کمکی را به علت موقت بودن براساس ولتاژ کمتر از ولتاژ سیمپیچ اصلی در نظر میگیرند و چون به مدت کوتاه در مدار الکتریکی قرار میگیرد لذا نسبت به سیمپیچ اصلی کمتر است، ولی در موتورهای طرح دوفاز ضخامت سیمپیچ صلی و کمکی تقریباً برابر هستند. تعداد دور سیم پیچ کمکی به علت در برداشتن تعداد شیار کمتر از تعداد دور بیشتری برخوردار است.

**جواب:** موتورهای یخچال، آبمیوهگیری، دریل، کولر، پمپ آب، باالبرها، جاروبرقی،

مخلوطکنها، چرخ گوشت و ...

زمان کوتاه سوخته و از بین خواهد رفت.

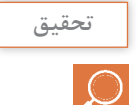

**اگر كليد گريز از مركز به هر دليلی تغيير حالت ندهد چه پيامدي برای الكتروموتور تحقیق خواهد داشت؟ جواب:** اگر کلید گریز از مرکز در حالت راهاندازی تغییر وضعیت نداده باشد موتور راهاندازی نمیشود و موتور در حالت رتور قفل شده عمل کرده، چندین برابر جریان نامی از شبکه دریافت میکند و موتور میسوزد. اگر کلید در راهاندازی سیمپیچ استارت را در مدار قرار دهد و مدار آن را در %75 دور نامی قطع نکند به علت همارز نبودن میدان سیمپیچ استارت با میدان سیمپیچ اصلی، موتور با سروصدا و نامتقارن کار خواهد کرد و جریان زیاد از شبکه دریافت خواهد نمود و از آنجایی که سیمپیچ استارت ضعیف و برای لحظه کوتاه طراحی میشود ولتاژ کم را تحمل میکند در مدت

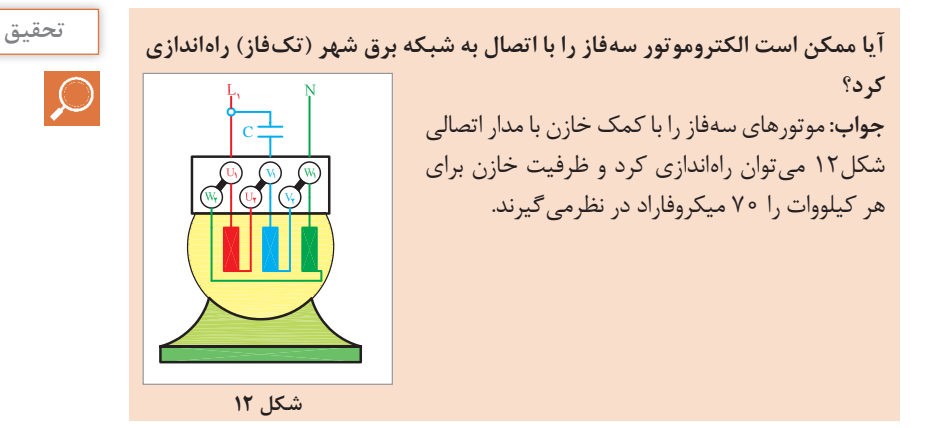

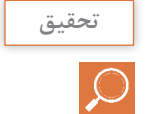

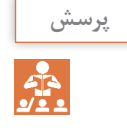

**دياگرام گسترده و دايرهاي هر كدام از چه نمايي سيمپيچي الكتروموتور را نشان پرسش ميدهد؟ جواب:** دیاگرام گسترده نمای برش داده شده طولی سیم پیچی استاتور را نشان می دهد و دیاگرام دایرهای مقطع عرضی سیمپیچی استاتور را نشان میدهد.

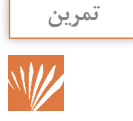

**چگونه میتوان از صحت خازن اطمینان حاصل کرد؟ تمرین جواب:** مبتدیترین روش استفاده از اهممتر است. ابتدا دو سر خازن را به هم وصل میکنیم تا در صورت داشتن ولتاژ ذخیره شده تخلیه شود سپس دو سر آن را به یک اهممتر، که در رنج 1000\* R قرار دارد وصل میکنیم. اگر عقربه اهممتر با سرعت زیاد به صفر اهممتر برود سپس به آرامی به ∞ اهممتر برگردد خازن سالم است روش دقیق آن اندازهگیری ظرفیت آن از طریق مدار الکتریکی یا پلهای اندازهگیری مے باشد.

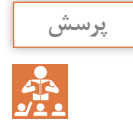

**پس از تغيير وضعيت كليد كولر از حالت خاموش به حالت روشن كولر راهاندازي پرسش نميشود. به علت آن در كدام مورد اشاره شده است؟** الف) سيم پيچ راهانداز سوخته است. **ب ( كليد گريز از مركز به حالت اوليه برنگشته است. جواب:** هر دو گزینه ممکن است صحیح باشد. چون اگرسیمپیچ استارت بسوزد موتور راهاندازی نمیشود و اگر کلید گریز از مرکز به حالت اول برنگردد مدار سیمپیچ استارت از شبکه تغذیه نخواهد کرد و گشتاور راهاندازی صفر خواهد شد و موتور راه نخواهد افتاد.

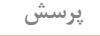

**با توجه به تعداد قطب حالتهای دور كند و تند كولر در هر حالت دور نامی كولر چند پرسش دور در دقيقه است؟** تند آنها 4 قطب میباشد**.** 

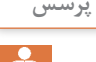

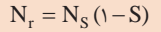

ً موتورهای کولر با لغزش %6 کار میکنند و دور کند آنها 6 قطب و دور **جواب:** معموال

**فصل دوم: بررسی محتوای کتاب درسی**

$$
N_S = \frac{f \times 11^{\circ}}{P}
$$
\n
$$
\left[\begin{array}{c}\n\omega \to N_r = \frac{\Delta \circ \times 11^{\circ}}{\rho} (1 - \circ / \circ \rho) = 9^{\circ} \circ r.p.m \\
\phi \to N_r = \frac{\Delta \circ \times 11^{\circ}}{\rho} (1 - \circ / \circ \rho) = 11^{\circ} \circ r.p.m\n\end{array}\right]
$$

**منابع و مآخذ**

**1** برنامه درسي رشته الكتروتكنيك، .1393 **2** محاسبات عملی ترانسفورماتورها و چوکها، مؤلف علی عراقی، فتح اهلل نظریان، احمد معیری. **3** محاسبه و طراحی موتورهای الکتریکی تکفاز، انیورسال و سیمپیچی آرمیچر مؤلفین علی عراقی، علی رحیمیانپرور، محمود حیدری، احمد معیری. **4** ماشینهای الکتریکی، مؤلف دکتر پ ـ س ـ سن، ترجمه دکتر مهرداد عابدی، مهندس محمدتقی نبوی. **5** تكنولوژي و كارگاه برق صنعتي، محمود اعتضادی، ناصر ساعتچی و ،... شرکت چاپ و نشر کتابهای درسی ایران، .1395

**6** بروشورها و کاتالوگهای شرکتهای کابل و سیم

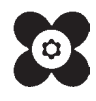

بهر آموزان محترم، می توانند نظر پی اصلاحی خود را دربارهٔ مطالب این کتاب از طریق نامه به نشانی تهران \_<br>. صندوق پس ۴۸۷۴ / ۱۵۸۷۵- کروه دری مربوط و یا پیام نخار tvoccd@roshd.ir ارسال نایند. وب کار:www.tvoccd.medu.ir دفتر تألیف کیّاب ای دری فنی وحرفه ای و کار دانش